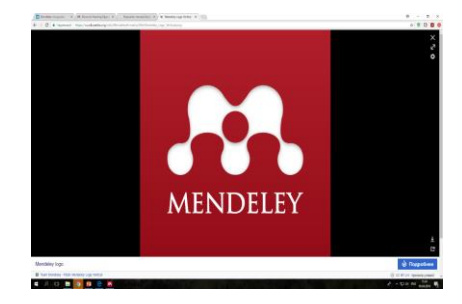

**Mendeley** це система управління бібліографічною інформацією, має підключення до міжнародної соціальної мережі вчених.

Mendeley є продуктом компанії Elsevier. Цей системний продукт дозволяє підвищити ефективність наукової праці та публіцистичної діяльності вчених. Програму було розроблено аспірантами з Німеччини, які вирішили полегшити свою підготовку до захисту дисертацій, створивши бібліографічного помічника. Пізніше програму придбала компанія Elsevier.

Зараз в Mendeley зареєстровано понад 3 млн користувачів, які опублікували понад 400 млн статей.

Програма є доступною для встановлення з можливістю безкоштовного користування. Ця версія потребує реєстрації: <https://www.mendeley.com/>

Існує також преміум-версія. Така версія платна, з розширеними можливостями.

Програма Mendeley дозволяє імпортувати документи та дослідницькі проекти з зовнішніх вебсайтів, створювати бібліотеки публікацій, витягати метадані з документів PDF, резервне копіювання та синхронізація на декількох комп'ютерах і з особистою on-line реєстрацією, за допомогою вбудованого пристрою переглядати документи PDF, створювати групи та співпрацювати в них, відстежувати популярні статті та нові дослідження за темою, що цікавить.

1. Створення та організація бібліотеки, імпорт документів до бібліотеки.

Завантаживши програму на власний комп'ютер і запустивши її, ви відкриваєте інтерфейс з полями та іконками для взаємодії з програмою. Для започаткування власної бібліотеки слід створити папку або декілька папок, які будуть зберігатись в загальній папці з назвою All Documents. Папка All Documents знаходиться у лівому полі у каталозі My Library. До створеної папки ви можете додавати документи за темою, над якою працюєте.

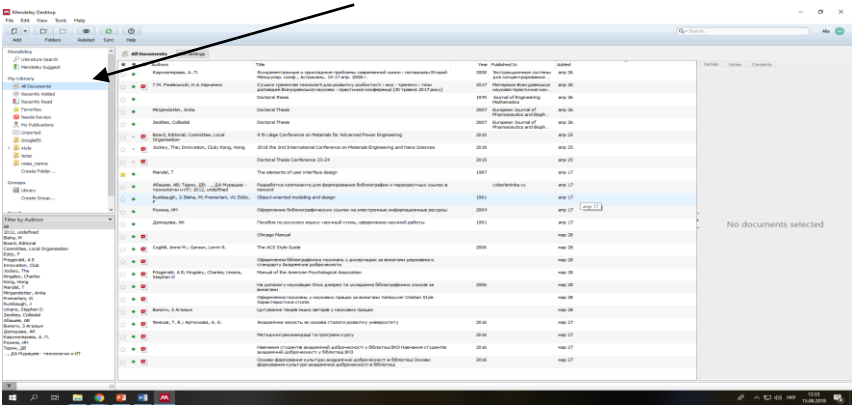

Завантажувати публікації можливо різними способами:

з власного комп'ютера

| File Edit View Tech Help                         |                                                                                  |                                                                                                    |                                                                        |                     |                      |                       |  |
|--------------------------------------------------|----------------------------------------------------------------------------------|----------------------------------------------------------------------------------------------------|------------------------------------------------------------------------|---------------------|----------------------|-----------------------|--|
| D<br>$C + C$                                     |                                                                                  |                                                                                                    |                                                                        |                     | G . Locky            | Ala.                  |  |
| Arkit Films                                      |                                                                                  |                                                                                                    |                                                                        |                     |                      |                       |  |
| <b>Ashf Estated</b><br>Weich Folder              | 5 All Decements<br><b>Evid Detivings</b>                                         |                                                                                                    |                                                                        |                     |                      |                       |  |
| Axid Entry Manually                              | $A = 1$ Arters                                                                   | <b>Title</b>                                                                                                    | Year, Published In                                                     | Added:              | Drive Autor Contents |                       |  |
| Hy Library                                       | Kalendrations, A.O.                                                              | Федеральные и простолько пообразу, современной механ / политика, будаб<br>Mexaynest.xin-B., Attpenaw, 15-17 and. 2000 r.                                               | 0000<br>Surrescamence corners are 30<br>AVE EDGESTOCOMENT              |                     |                      |                       |  |
| <b>IS Al Decuments</b>                           | <b>F.P. Peagoacel, H.A.Xap-ereca</b><br>$\rightarrow$                            | Cirvade tosyerial televisioni and posterior posteriorii ; exa - televisioni rede-<br>porteriori ficevizari cui va viziro - hanchevol condepensi (30 tranve 2017 possi- | 2017 Marrepage Bonogaleguezi, and 26<br>Have been manufactured in per- |                     |                      |                       |  |
| (F) Decembr Added<br><b>R.</b> Bacardy Road      |                                                                                  | <b>Clasteral Events</b>                                                                                                    | Library<br><b>Started of threatened in</b><br><b>Marketwaller</b>      | $400.29$            |                      |                       |  |
| tale Favoritas<br><b>Q</b> Needchindess          | Meganization, Anta                                                               | <b>Centered Theses</b>                                                                                                    | <b>SOCP</b><br>Burgeau Jeansi of<br><b>Phone acquities and Bagin</b>   | $-92.26$            |                      |                       |  |
| R. Ily Fuldcations                               | Zeritten, Cribishel<br>٠.                                                        | <b>Continent Thomas</b>                                                                                                    | 2007<br>Barrenan Jeanstof<br><b><i>Pharmaceutics and Booh.</i></b>     | $***$               |                      |                       |  |
| <b>ED University</b><br><b>EL Googletti</b>      | Board, Edmonic Committee, Local<br>ø<br>Organization                             | 9-th Gikar Conference on Meterials for Advanced Rover Engineering                                                                                                    | 20 <sub>20</sub>                                                       | 0025                |                      |                       |  |
| $>$ $\frac{1}{2}$ etyle                          | Jodavi, The Innovation, Club: Kind, Hong.                                        | 2018 the 2nd Entertaillonal Conference on Materials Engineering and frame Spences                                                                                      | 2018                                                                   | arg. 25             |                      |                       |  |
| <b>EL MANO</b><br><b>El ricea nanca</b>          | $\alpha$<br>$12 - 5$                                                             | Declared Thesis Conference 23-24                                                                                                    | 2018                                                                   | $m\neq 28$          |                      |                       |  |
| Owade Febber.                                    | Mandel, T.<br>hide.<br>٠                                                         | The elements of your interface design.                                                                                                    | 1997                                                                   | $m\approx 17$       |                      |                       |  |
| <b>III</b> Users                                 | Afazan, Afc Tenny, Life  GA Mycagam -<br>٠.<br>researcherer(f); 2012, underlined | Разработка компаниета для формахавания библиографики перекрастных социох в<br>mount of                                                                                 | cyberleninia.ru                                                        | $w \in L^2$         |                      |                       |  |
| Creste Group                                     | Runbough, J; Baha, H; Pranerlari, W; Eddy,<br>٠                                  | Object-oriented modeling and deagn                                                                                                    | 1991                                                                   | Arg 17              |                      |                       |  |
|                                                  | Pokenk, 194<br>٠                                                                 | Оформатов Баблиаграфических спытах на влектрочные информационные ресурсы                                                                                               | $300 +$                                                                | 466.17              |                      |                       |  |
| <b>Titer by Authors</b>                          | Dewansa, AK                                                                      | Пособие по рассмогу жение погучный спаль, офиртическе посчетой работы-                                                                                                 | 0001                                                                   | $m \geq 17$         |                      | No documents selected |  |
| 2012, underlined                                 | ٠                                                                                | Chicago Manual                                                                                                    |                                                                        | $v = 28$            |                      |                       |  |
| Board, Editorial<br>Connellee, Lend Organisation | Codhill, Anne M.; Garage, Lomin R.<br>$\overline{a}$<br>٠                        | The ACS State Guide                                                                                                    | 2006                                                                   | $-28$               |                      |                       |  |
| Fitzgerald, A.E.<br>Innovation, Club             |                                                                                  | Odeputered Striptpadroses hoosters y proternaley to meet but anticianot's<br>Classicity Academies autocupacity                                                         |                                                                        | $100 - 28$          |                      |                       |  |
| <b>Orgeley</b> , Charles                         | Pringmoid, A.E; Kingsley, Charles; Linara.<br>٠<br>Throben D.                    | Newall of the Services Puniteducture Description                                                                                                    |                                                                        | new 28              |                      |                       |  |
| Miriandatter, Anta                               | $+ 0$                                                                            | Ум. дополог и период для Олис длядки на укладания белографичных словойк за<br><b>Britished</b>                                                                         | <b>Infant</b>                                                          | $r_{\text{exp}}$ 28 |                      |                       |  |
| Premertary, W1<br>Rumbough, 3                    | $+5$                                                                             | Odoproteses hockbass, investobles figurats as executive Verkouver Claims Style.<br>Характеристика стило                                                                |                                                                        | me25                |                      |                       |  |
| Linary, Stephen D.<br><b>Sealter, Column</b>     | <b>Ikkery, 3 Aranos</b>                                                          | Цатування також выхо автора у науков острацю.                                                                                                    |                                                                        | <b>Hop 38</b>       |                      |                       |  |
| Maure, M.<br>Beighs, 2 N'Albert                  | Dresse, T. N.; Arricocka, J. C.<br>$\mathbf{r}$<br>٠                             | Академина можть включаю сталаго ровались унанролиту                                                                                                    | 0036                                                                   | 199 27              |                      |                       |  |
| <b>Departure AV</b><br>Кароничерова, А. П.       | $+ 0$                                                                            | Метадкей рекомендий та программ курсу                                                                                                    | 2016                                                                   | rese 27             |                      |                       |  |
| . S& Mycaum - Texnology a ST                     | $\bullet$ 0                                                                      | Навчанке студенте академний добраческого и бблотед BrD Навчания студента<br>енденный деброческост » 50летны В13                                                        | 2015                                                                   | Help 27             |                      |                       |  |
|                                                  | . 0                                                                              | Основи формикания культура возданных деброчасності в бібліотеці Основи<br>формамии кольторы вказановых доброчерності в Облютны                                         | $20$ st                                                                | $r_{\text{PPE}}$ 27 |                      |                       |  |

за допомогою менеджера посилань у Mendeley

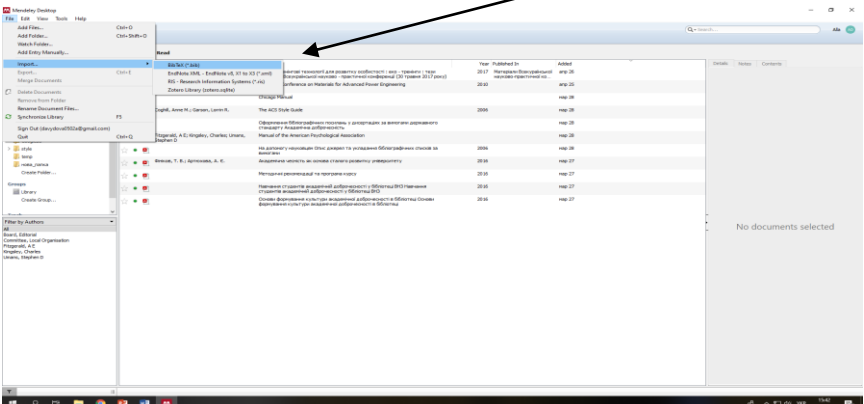

з внутрішнього каталогу Mendeley

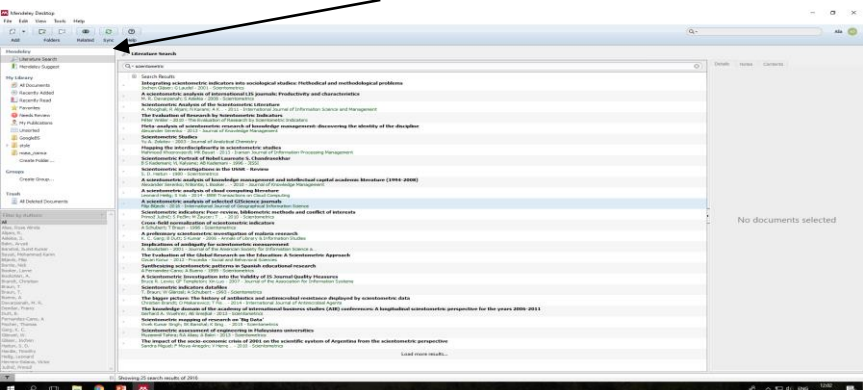

за допомогою Web Importer. Якщо обрана публікація має повний текст, то є можливість завантажити версію PDF

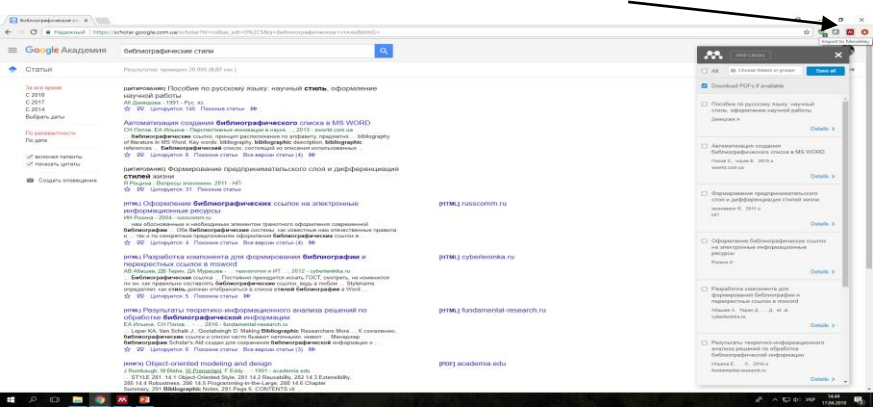

2. Управління бібліотекою.

Mendeley надає можливість управляти своєю бібліотекою. Є можливість пошуку документа у бібліотеці. Можна сортувати файли за любим стовбцем. Документи можна розподілити по папках за темами, можна зробити помітки і відокремити прочитані від непрочитаних (позначка зеленого кольору). Можна відокремити улюблені файли, до яких Ви часто звертаєтесь — винести їх за допомогою «зірочок» до папки Favorites.

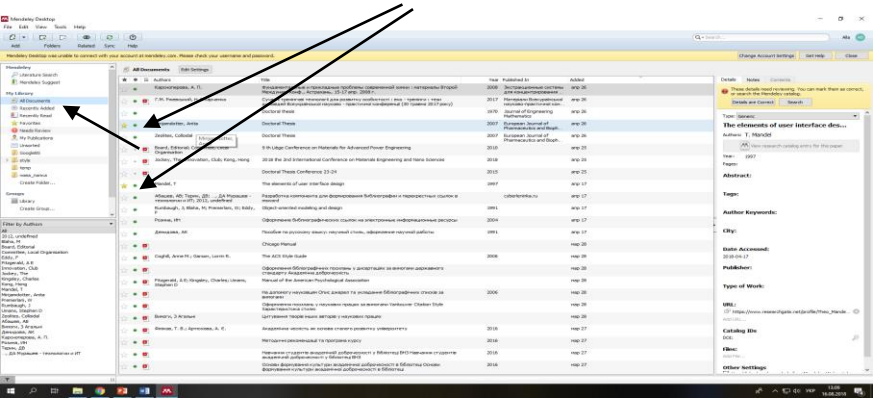

Найбільша цінність програми в тому, що вона «виймає» бібліографічні дані з PDF-файлів і використовує їх при цитуванні та укладанні бібліографічних списків до Ваших публікацій.

Якщо Ви використовуєте друковані публікації або публікації, що не мають PDF-версії, тоді бібліографічні дані необхідно додати вручну.

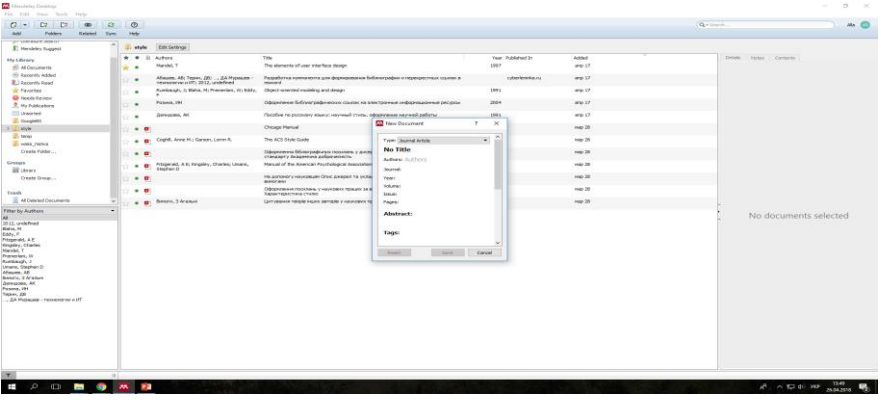

Бібліографічні дані для публікацій у PDF можна редагувати вручну, а також додавати відсутні

елементи.

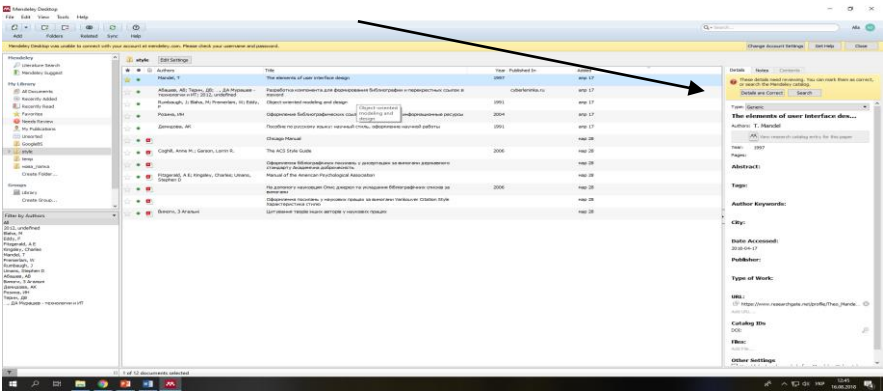

Такий елемент, як DOI, дуже важливий для пошуку метаданих в інтернеті.

3. Синхронізація файлів.

Mendeley надає в користування декілька гігабайтів віртуального простору, де можна зберігати і опрацьовувати файли. Синхронізація дозволяє мати доступ і до файлів з цього простору, і до файлів, які зберігаються на вашому робочому комп'ютері. А також дає можливість працювати з документами, не маючи доступу до комп'ютера. Оскілки об'єм вебпростору обмежений, не обов'язково синхронізувати всі фали. Синхронізувати можна окремі папки або бібліографічні записи, якщо Ви маєте бажання з ними попрацювати. Синхронізація здійснюється автоматично. Але для прискорення дії можна синхронізувати вручну.

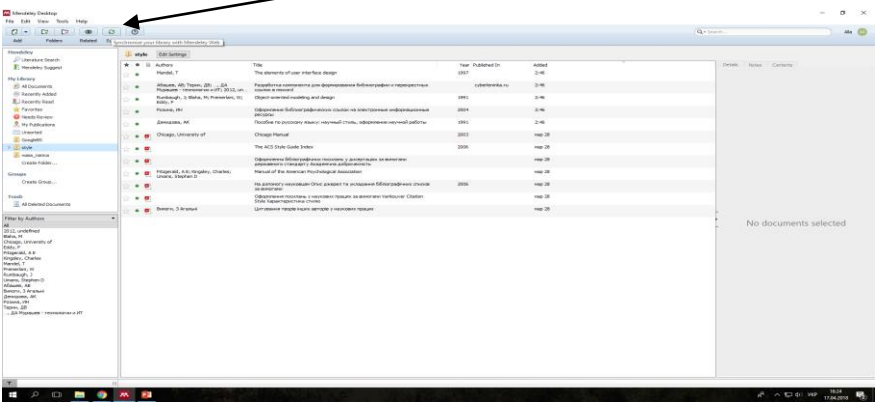

4. Організація файлів.

За допомогою підпункту Options в пункті головного меню Tools, що знаходиться на панелі інструментів, можна ефективно укласти список файлів, який Mendeley обробив, витягши бібліографічні дані. Також є можливість укласти ієрархічну систему файлів у папках та підпапках. Наприклад, до папки під прізвищем автора можна покласти папки або файли с назвами його праць, вибудувавши їх за хронологією.

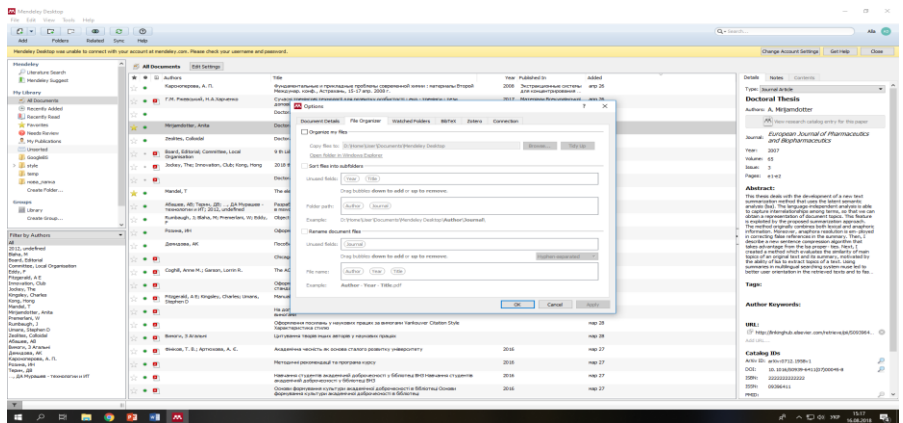

Навіть після видалення програми Mendeley така побудова зберігається на Вашому комп'ютері.

5. Робота з текстами публікацій.

Записи з PDF можна читати в інтерфейсі Mendeley. Є можливість відкривати декілька документів для читання. А також робити нотатки під час читання.

Mendeley запам'ятовує те місце, де Ви закінчили читати, і при наступному відкритті з'явиться саме це місце.

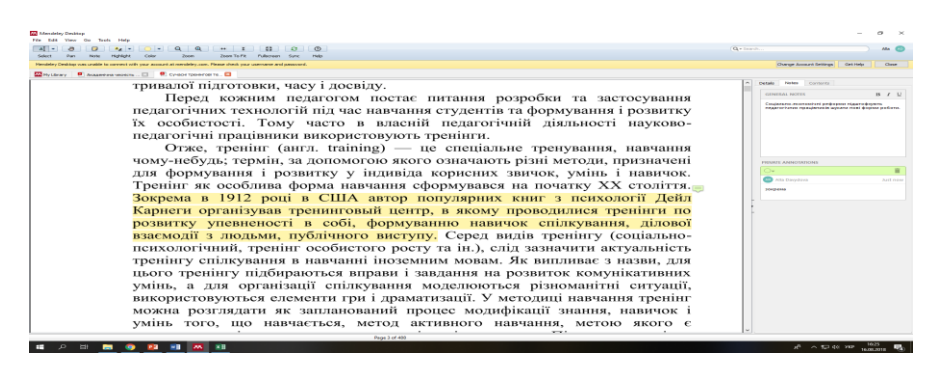

6. Робота з посиланнями та бібліографією.

Mendeley надає можливість в пункті головного меню Tools встановити plug-in для текстового редактора у Microsoft Office.

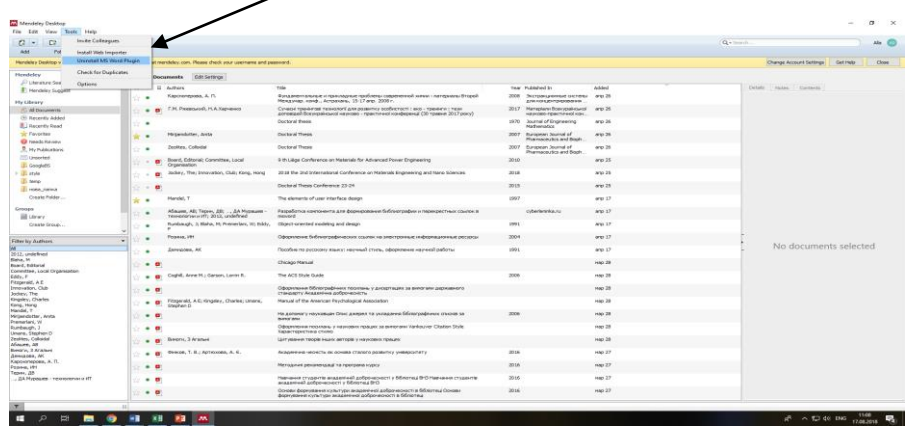

У розділі Посилання з'являються кнопки, при натисканні на них можна вставити посилання для цитати з Вашої бібліотеки. При введенні прізвища автора у полі пошуку програма автоматично вибирає зі списку документів бібліотеки необхідні, потім вставляє до тексту метадані в вигляді посилання. Є можливість відредагувати посилання, додавши сторінковий інтервал при необхідності.

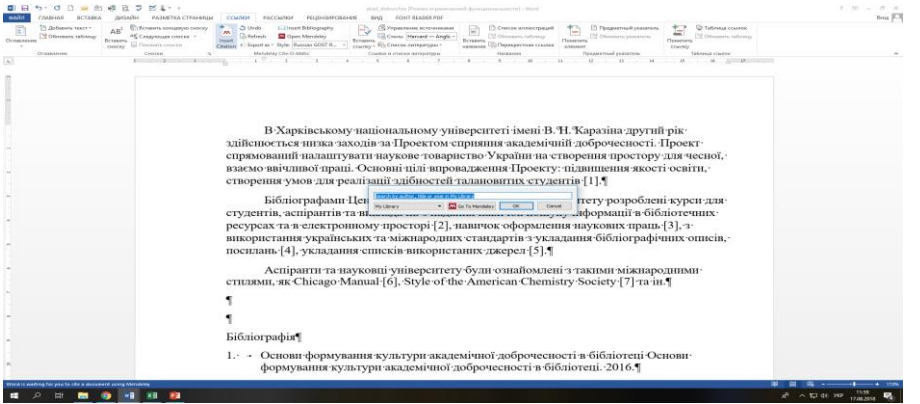

Можна обрати бібліографічний стиль для укладання списку літератури для Вашої публікації. Якщо Ви плануєте подати свою публікацію до журналу з вимогами іншого стилю, Вам достатньо обрати необхідний з переліку стилів. Якщо необхідний Вам стиль відсутній у переліку, то є можливість завантажити більше стилів з системи CSL (через Internet). Пропонується більше 6 000 стилів, з яких Ви можете обрати необхідні Вам.

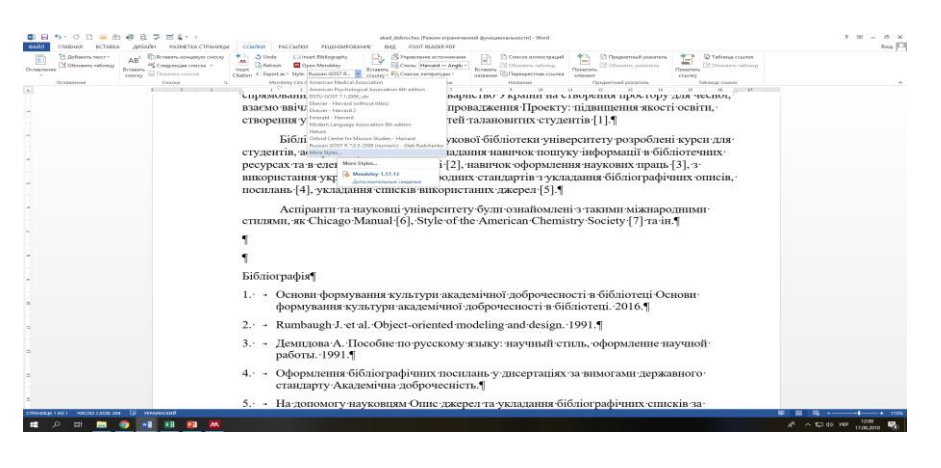

Для пошуку стилю певного журналу достатньо ввести назву журналу у полі пошуку. Він з'явиться автоматично. Якщо Ви не знайшли необхідний стиль, Ви можете обрати близький до необхідного, завантажити його, надавши йому свою назву і використовувати. Є можливість розробити новий власний стиль.

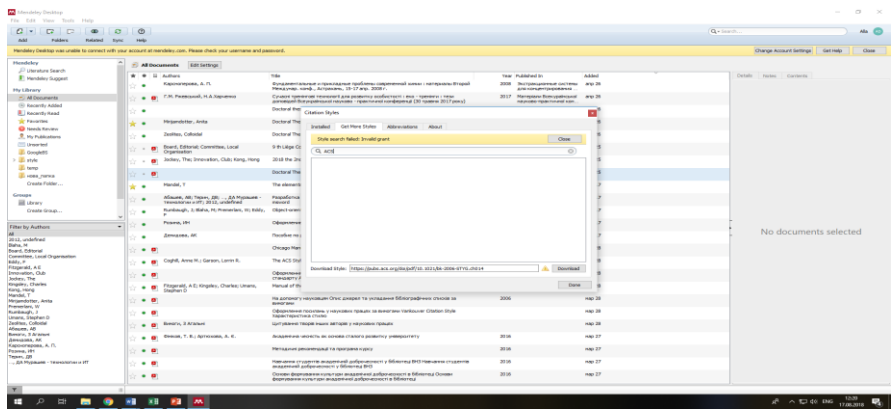

7. Співпраця з іншими авторами, створення дослідницьких груп.

Соціальна частина Mendeley дає можливість встановлення контакту з колегами, пошуку однодумців, з якими можна спілкуватись на цікаву Вам тему, здійснювати обмін ідеями, думками, досягненнями тощо.

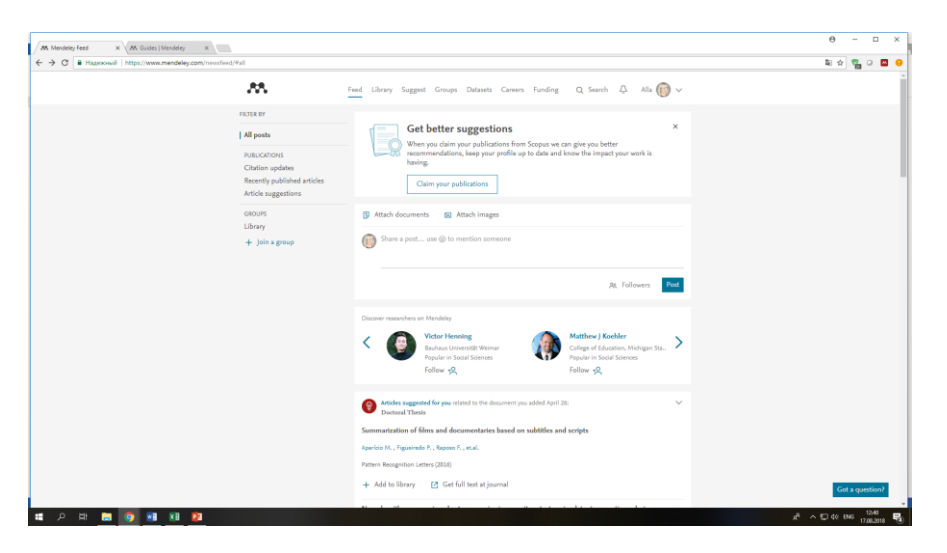

Можна створити групу для розробки обраної Вами теми. Групи є відкриті та закриті. До відкритих груп мають доступ усі бажаючі, групи доступні як через Mendeley, так і через пошукові системи. Любий користувач має можливість зайти до групи, залишити коментар. Повідомлення груп закритого характеру можна читати усім бажаючим, але залишити свій коментар можна тільки за запрошенням творців групи. Є групи зовсім закриті, результати праці яких доступні тільки їх власникам. У користувача є можливість брати участь в багатьох групах, а створити він може тільки одну.

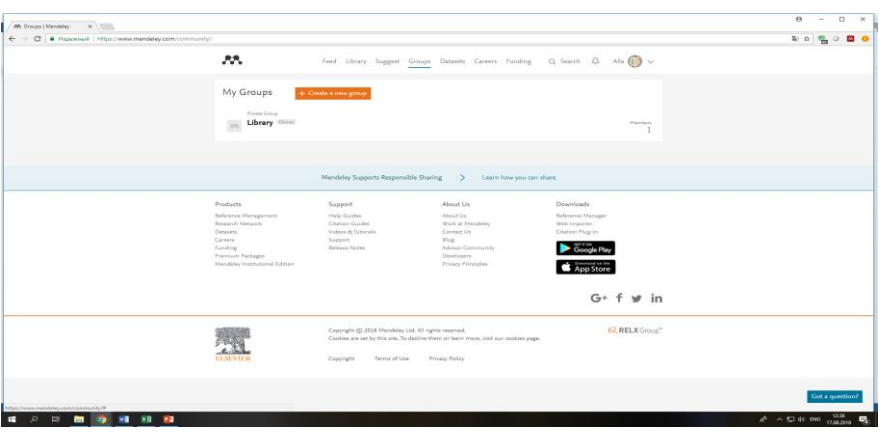

При взаємодії з групами користувач може бачити статті за темами, статистику використання контенту на своєму рівні.

 $\begin{array}{c|c|c|c} \hline \circ & \circ \\ \hline \end{array}$  $\mathbf{r}$ **ELSEVIER** 

Всі оновлення з груп з'являються в додатку на Desktop.

8. Для просування своїх досягнень є необхідним зареєструвати свій профіль у Mendeley, розміщувати свої публікації. Розмістити свої публікації можна, використовуючи папку My publications у Desktop.

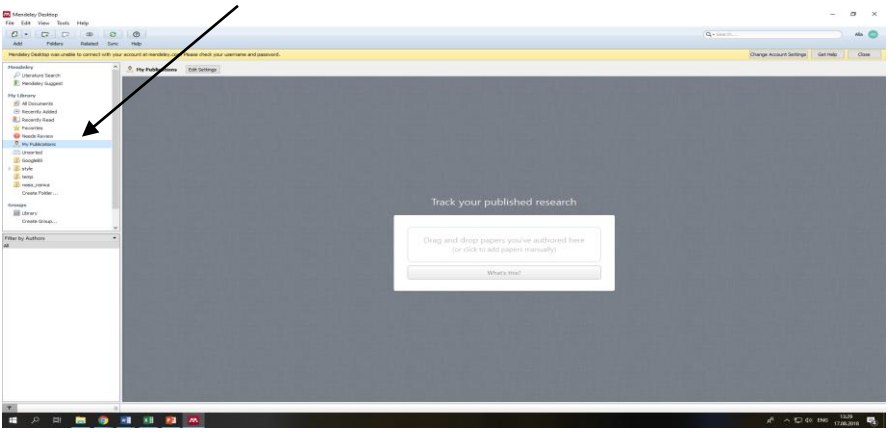

9. Mendeley було розроблено з урахуванням уподобань користувачів. Користувачі мають можливість вносити пропозиції щодо покращення роботи системи.

Mendeley пропонує такі можливості для користувачів:

Mendeley Data — зберігання наукових даних у базі Mendeley Data з метаданими та керування настройками цих даних,

Hivebench — фіксування досліджень у лабораторній книзі Hivebench та подальше завантаження до Mendeley Data,

Mendeley Careers — пошук вакансій у науковій сфері,

Mendeley Funding — пошук грантів.

Для того, щоб краще дізнатись про переваги програми, пропоную почати користуватись Mendeley!

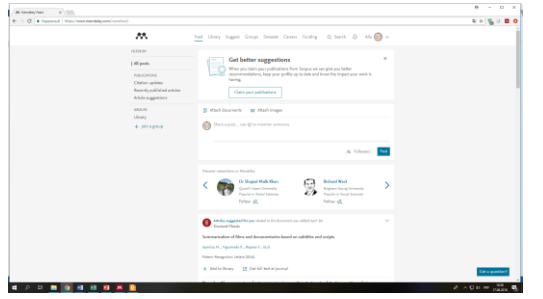

Список використаних джерел:

- 1. Mendeley. http://elsevierscience.ru/products/mendeley/
- 2. Інструкція користувача Mendeley // Пан бібліотекар. https://www.xn--80abaqzevto0rc.xn- j1amh/2012/03/mendeley\_28.html
- 3. Локтев А. Семинар по программе Mendeley (Reference Manager Workshop). https://www.youtube.com/watch?v=MZqlweHziBo